# **OUTLOOK** BASIS

# **VOORAFGAANDE VEREISTE**

De vorming "Operating System - Windows" gevolgd **OF**

De Windows-omgeving kennen

# **PROGRAMMA**

## *MILIEU*

- Outlook opstarten
- Outlook verlaten
- De werktuigbalken
- De navigatie onderdelen
- De display zone
- De statusbalk
- Offideet gedeelte

## *BERICHTEN*

- Een bericht creëren
- Een bericht wijzigen - Een indicator toevoe-
- gen aan een bericht - Opties van berichten bepalen
- Handtekeningen
- Zichtbaar maken/verwijderen/antwoorden
- Het klad
- De symbolen

# *TIJDSCHEMA*

- Soorten displays
- tiidstettema configureren
- Plannen/Wijzigen/Afschaffen van een afspraak - Periodieke afspraak
- Deelnemers uitnodigen
- Een vergadering beleggen
- Een bestand of een element insluiten
- De symbolen

# *CONTACTEN*

- Een contact creëren
- Soorten displays
- Wijzigen/Verwijderen van een contact
- Meedelen
- De symbolen

# *ADRESBOEKJE*

- een contact creëren/wijzigen
- Het adres van een contact gebruiken
- Een contact verwijderen

# **DUUR & PRIJZEN**

- **1 Opleidingsdag** voor **1 persoon: 288,00 €**
- **1 Opleidingsdag** voor **2 personen: 433,50 €**
- **1 Opleidingsdag** per groep van **3 tot 6 personen: 525,00 €**

# **DOELSTELLINGEN**

Aan het einde van de cursus, zal de deelnemer in staat zijn tot: - Werken met Outlook

- 
- Mail lezen en versturen - Mail opslaan
- …

#### *TAKEN*

- Een taak creëren/wijzigen/ toekennen
- Markeren als uitgevoerd
- Een taak afschaffen
- De symbolen

#### *JOURNAL*

- De Entry functie activeren van
- het automatisch Journal
- Manueel een element opnemen in het Journal
- De Entry's van het Jour-
- nal zichtbaar maken
- Een Entry van het Journal verwijderen
- De symbolen

#### *NOTITIES*

- Een notitie creëren
- Hantering (wijzigen, Kleur, overbrengen, afschaffen)

## *MODELLEN*

- Gebruik
- Creatie

## *AFDRUK*

- Afdrukken
- Afdrukvoorbeeld
- Een opmaak wijzigen
- Een opmaak herstellen
- Een opmaak creëren
- De nieuwe afdrukstijlen gebruiken
- Een afdrukstijl afschaffen

#### *DISPLAY EN ORGANISATIE*

- Een display in tabel wijzigen
- Een tabel sorteren
- Hergroeperingen
- Verpersoonlijkte Display
- Snel onderzoek

# **VOOR ALLE INLICHTINGEN**

**JL Gestion NV** Belgische Onafhankelijkheidslaan 58 **B** - 1081 Bruss[e](http://www.dweb.be)l

Tel: 02/412 04 10 Fax: 02/412 04 19 Gsm: 0477/78 94 45

**selossej@jlgestion.be www.jlgestion.be**

# **ONZE OPLEIDINGSSOORTEN**

- Op maat
- Cursussen gegeven in het Frans, Nederlands en Engels
- Inter-bedrijf / Onderhandeld
- E-Learning

# **ONS VOORDELEN**

**Onze opleidingen op maat** Vergemakkelijken de opleiding en richten zich naar de noden van de deelnemers !

## **Verfrissingen & lunches**

Aangeboden door ons opleidingscentrum om de tevredenheid van ons cliënteel te vergroten !

#### **50% korting**

y<br>g<br>Service Solution Ons opleidingscentrum stelt u voor gebruik te maken van de 50% vermindering van het opleidingsbedrag voor Brussel

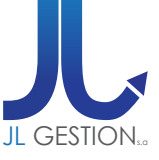